#### **Ausfüllhilfe für Länder und Gesundheitsämter**

#### **Steigerung und Weiterentwicklung des digitalen Reifegrades des öffentlichen Gesundheitsdienstes in Deutschland**

#### **Inhaltliche Begründung zum Antrag auf Gewährung eines Zuschusses**

#### **für ein Kooperationsprojekt IT-Zielarchitektur**

Bitte die inhaltliche Begründung so ausfüllen, dass Fachfremde/Externe die Darstellungen verstehen. Die inhaltliche Begründung zum Kooperationsprojekt IT-Zielarchitektur ist in vier Teile gegliedert:

- I. Administrative Projektinformationen: diese sind vom Land zu befüllen
- II. Angaben vom antragstellenden Bundesland: diese Abschnitte sind vom antragstellenden Land zu befüllen
- III. Angaben der antragstellenden Gesundheitsämter: diese Abschnitte sind von den Gesundheitsämtern zu befüllen
- IV. Optional: Anlagen zum Kooperationsprojekt dies können sowohl Anlagen der Gesundheitsämter als auch des Landes sein

Das Land übermittelt **alle Unterlagen** im Zuge der Antragsstellung **gebündelt an den Projektträger**. Hierfür ist eine Koordination der Antragstellung durch das Land erforderlich. Es ist Aufgabe des Landes die Informationen der Gesundheitsämter mit denen des Landes **in einer inhaltlichen Begründung** zusammenzuführen. Hierbei hat das Land dafür Sorge zu tragen, dass eine **eindeutige Zuordnung von Informationen** zu den jeweiligen Gesundheitsämtern gegeben ist.

### **Ausfüllhilfe zu Nr. 1 Vernetzungsaktivitäten des Landes**

Bitte stellen Sie dar, wie das Land den Austausch und die Vernetzung der Gesundheitsämter organisiert. Bitte beschreiben Sie auch geeignete Formate für eine regionale Vernetzung und Vernetzung auf Bundeslandebene. Gehen Sie bei Ihren Ausführungen ggf. auf spezifische Rahmenbedingen im Bundesland ein. Dies können Sie mittels einer tabellarischen Übersicht oder in Form von Freitext darstellen.

#### **Ausfüllhilfe zu Nr. 2 Erklärungen des Landes**

Bitte geben Sie den Namen des Landes an und die entsprechenden Erklärungen durch Ankreuzen der Felder ab. Sollte eine Erklärung nicht abgegeben werden können, lassen Sie bitte das Ankreuzfeld leer und erläutern den Sachverhalt.

### **Ausfüllhilfe zu Nr. 3.1 Darstellung bereits laufender Digitalisierungsprojekte im Förderprogramm**

Ein Kriterium zur Teilnahme an einem Kooperationsprojekt IT-Zielarchitektur ist, dass vom Gesundheitsamt bereits ein Digitalisierungsprojekt auf Grundlage des Förderprogrammes durchgeführt wird. Diese Projekte sollen insbesondere die Reifegraddimensionen 3 Prozessdigitalisierung, 4 IT-Bereitstellung, 5 IT-Sicherheit oder 8 Software, Daten, Interoperabilität adressieren.

Bitte listen Sie als Nachweis die Projekte (Modellprojekt und ggf. Verbund-Modellprojekt) mit den in der Tabelle erforderlichen Informationen auf. Die Reihenfolge der Auflistung ist nicht entscheidend. Wichtig ist, dass eine eindeutige Zuordnung der Projekte zum jeweiligen Gesundheitsamt möglich ist.

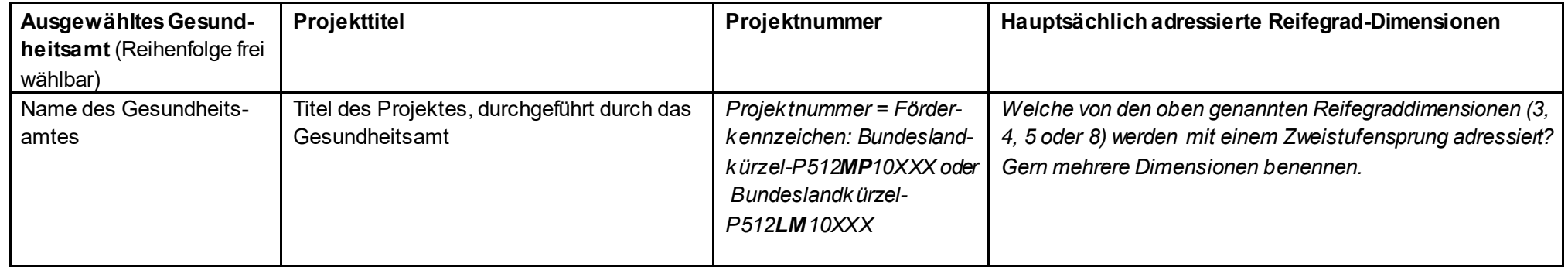

## **Ausfüllhilfe zu Nr. 3.2 Darstellung der durch die Gesundheitsämter genutzten IfSG Fachanwendungen**

Bitte stellen Sie tabellarisch die genutzten IfSG-Fachanwendungen für Ihr Gesundheitsamt dar. Nutzen Sie bitte das zusätzliche Erläuterungsfeld, um weitere Informationen, die zur Bewertung wichtig sein könnten, zu geben, bspw. zum Umfang der Nutzung o.ä.. Bitte geben Sie eine möglichst vollständige Auflistung der IfSG-Fachanwendungen, die bei Ihnen genutzt werden.

# **Ausfüllhilfe zu Nr. 3.3 Informationen zum Einzugsgebiet der Gesundheitsämter**

In Flächenländern sollen sich die ausgewählten Gesundheitsämter hinsichtlich der Größe des jeweiligen Einzugsgebietes unterscheiden. Bitte geben Sie uns daher Informationen zum Einzugsgebiet und ggf. Spezifika in den Tätigkeiten, sodass auch bei diesem Aspekt eine Heterogenität – und damit ein Abbild des ÖGD auf Ebene der Gesundheitsämter – erzielt werden kann.

Bitte stellen Sie für Ihr Gesundheitsamt dar, welche Größe das Einzugsgebiet des Gesundheitsamtes hat. Dies können Sie mittels einer tabellarischen Übersicht oder in Form von Freitext darstellen.

**Ausfüllhilfe zu Nr. 4 Vorgesehene Mitarbeitende der Gesundheitsämter im Kooperationsprojekt**

Bitte stellen Sie für Ihr Gesundheitsamt dar, welche Mitarbeitenden in den Test und die Roll-out-Implementierung eingebunden werden. Bitte geben Sie Auskunft, über welche Erfahrungen und Kompetenzen die einzelnen Mitarbeitenden verfügen. Gehen Sie in den Ausführungen zu den Erfahrungen insbesondere auf IfSG-Fachanwendungen und Prozesse im Gesundheitsamt ein. Geben Sie bitte stichwortartig Auskunft, welche Funktion(en) der/ die Mitarbeitenden im Gesundheitsamt inne hatten/ haben und wie lange sie bereits im Gesundheitsamt beschäftigt sind.

Gern können Sie dafür die angegebene tabellarische Form nutzen.

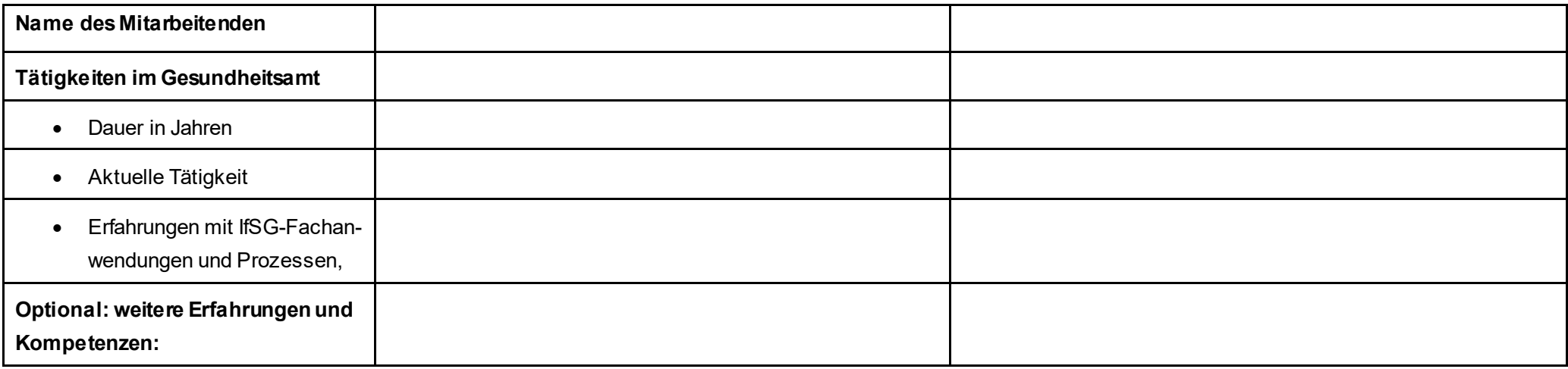

### **Ausfüllhilfe zu Nr. 5 Erklärungen der Gesundheitsämter**

Bitte geben Sie (bitte den Namen Ihres Gesundheitsamtes eintragen) die entsprechenden Erklärungen durch Ankreuzen der Felder ab. Sollte ein Ankreuzen nicht möglich sein, lassen Sie bitte die Ankreuzfelder leer und erläutern den Sachverhalt.

# **Ausfüllhilfe zu Nr. IV Optional: Anlagen**

Sollten Sie die Notwendigkeit sehen, zusätzliche Anlagen oder Begleitdokumente einzureichen, können Sie das gern tun. Bitte listen Sie die Anlagen auf. Bitte fassen Sie wenn möglich die Anlagen in einer PDF-Datei zusammen und laden Sie diese mit den anderen Antragsunterlagen hoch.

## **Projektlaufzeit**

Im Rahmen des Förderaufrufes haben die Kooperationsprojekte eine Laufzeit von 24 Monaten. Der Beginn des Projekts ist für den 1. September 2024 vorgesehen.

## **Genderaspekte und Barrierefreiheit**

Genderaspekte, sofern sie projektspezifisch eine Rolle spielen, sind durchgängig zu berücksichtigen und in Status- und Schlussberichten zu adressieren. Dies kann einerseits die Vertretung der Geschlechter in der Projektorganisation sowie andererseits Aspekte wie die Berücksichtigung verschiedener Blickpunkte, die Erstellung geschlechtergerechter Materialien, geschlechtsspezifische Datenanalyse und -auswertung sowie geschlechtsspezifische Besonderheiten in Maßnahmen betreffen. Es ist auf eine geschlechtergerechte Sprache zu achten.